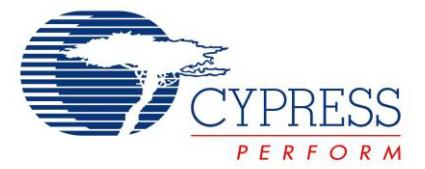

# **Release Notes**

**CY8CKIT-042-BLE Bluetooth® Low Energy Pioneer Kit**

Release Date: February 12, 2016

Thank you for your interest in the CY8CKIT-042-BLE Bluetooth® Low Energy (BLE) Pioneer Kit. This document lists kit contents, installation requirements, limitations, and known issues with the kit.

# **Kit Content**

The CY8CKIT-042-BLE Bluetooth Low Energy Pioneer Kit includes the following:

- **BLE Pioneer baseboard preloaded with CY8CKIT-142 PSoC<sup>®</sup> 4 BLE Module**
- CY5671 PRoC™ BLE Module
- CY5670 CySmart™ USB Dongle (BLE Dongle)
- **Quick Start Guide**
- **USB Standard-A to Mini-B cable**
- Four jumper wires (4 inch) and two proximity sensor wires (5 inch)
- Coin cell (3-V CR2032)

### **Installation**

Installation instructions are provided in the CY8CKIT-042-BLE Bluetooth Low Energy Pioneer Kit User Guide, available at [www.cypress.com/CY8CKIT-042-BLE.](http://www.cypress.com/CY8CKIT-042-BLE)

# **Kit Installer Revision**

This is revision \*E of the CY8CKIT-042-BLE Bluetooth Low Energy Pioneer Kit installer. This revision includes PSoC Creator 3.3 Service Pack 1, which adds support for Bluetooth 4.2-capable devices.

This revision also adds the Eddystone™ Beacon example project to the installer.

The kit supports the following BLE modules:

- CY5671 PRoC BLE Module
- CY5674 PRoC BLE SMA Module
- CY5676 PRoC BLE 256KB Module
- CY5676A PRoC BLE 256KB Module
- CY8CKIT-141 PSoC 4 BLE SMA Module
- CY8CKIT-142 PSoC 4 BLE Module
- CY8CKIT-143 PSoC 4 BLE 256KB Module
- CY8CKIT-143A PSoC 4 BLE 256KB Module

The following USB dongles are supported:

- CY5670 CySmart USB Dongle (BLE Dongle)
- CY5677 CySmart BLE 4.2 USB Dongle (BLE Dongle)

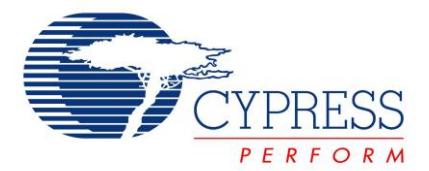

For more information on the BLE Modules and BLE Dongle, refer to the "BLE Modules and BLE Dongles Compatible with the BLE Pioneer Kit" section in the Appendix of the BLE Pioneer Kit Guide.

# **Limitations and Known Issues**

PSoC Creator 3.3 SP1 packages the BLE Component 3.0, which is a prototype version and is intended to be used for Bluetooth 4.2-capable devices only.

The following are limitations and issues that are known in this revision of the BLE Pioneer Kit. These will be resolved in future revisions of the kit.

- When the kit is not in use, remove the coin cell. The protection circuit in the development kit has a leakage current of ~300 µA. To evaluate battery life, solder R7 (zero-ohm resistor) to bypass the protection circuit. This change will reduce leakage current but will compromise the protection circuit when an external supply is used.
- The CY5670 CySmart USB Dongle, CY8CKIT-142 PSoC 4 BLE Module, and CY5671 PRoC BLE Module (available in kits with date-code 1443~1501) are preprogrammed with a prerelease version of firmware. Both the BLE dongle and modules need to be updated with a newer version of firmware. Refer to the "Programming and Debugging BLE Device" section in the kit's user guide for firmware programming instructions.
- The onboard RGB LED requires a supply voltage of 3.3 V or greater to function correctly. Using this kit with a coin cell (3 V) will affect the RGB LED operation.
- The onboard F-RAM™ (FM24V10-G) requires a 3-V CR2032 coin cell or DC voltage in the range of 2.0 V–3.6 V to function correctly. If the BLE Pioneer Kit voltage is set to 5 V or 1.9 V, then F-RAM will not be functional.
- For limitations and known issues with the PSoC 4 BLE silicon, see the [PSoC 4 BLE datasheet.](http://www.cypress.com/psoc4ble)
- For limitations and known issues with the PRoC BLE silicon, see the [PRoC BLE datasheet.](http://www.cypress.com/procble)
- For limitations and known issues with PSoC Creator™, see the [PSoC Creator 3.3](http://www.cypress.com/psoccreator/) release notes.
- **For limitations and known issues with the [CySmart](http://www.cypress.com/cysmart) Central Emulation Tool, see the CySmart** Central Emulation [Tool release notes.](http://www.cypress.com/cysmart)

#### **Documentation**

The kit documents are located in the Documentation folder in the installation directory. The default location for the kit documents is:

<Install\_Directory>\CY8CKIT-042-BLE Kit\<version>\Documentation

Documents include:

- *CY8CKIT-042-BLE\_Kit\_Guide.pdf*
- *CY8CKIT-042-BLE\_Quick\_Start\_Guide.pdf*
- *CY8CKIT-042-BLE\_Release\_Notes.pdf*

After opening PSoC Creator, view the documentation in **Help** > **Documentation**.

The default location for PSoC Creator documents is:

<Install\_Directory>\PSoC Creator\<version>\PSoC Creator\Documentation

The default location for PSoC Programmer documents is:

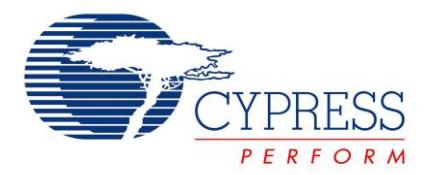

<Install\_Directory>\Programmer\Documents

## **Technical Support**

For assistance, go to [www.cypress.com/support](http://www.cypress.com/support) or contact our customer support at +1 (800) 541-4736 Ext. 2 (in the USA), or +1 (408) 943-2600 Ext. 2 (International).

# **Additional Information**

- **For more information on the CySmart Central Emulation Tool and supported hardware, visit** [www.cypress.com/cysmart](http://www.cypress.com/cysmart)
- **For more information about PSoC Creator functionality and releases, visit the PSoC Creator web** page: [www.cypress.com/psoccreator](http://www.cypress.com/psoccreator/)
- For more information about PSoC Programmer and supported hardware, visit the PSoC Programmer web page: [www.cypress.com/psocprogrammer](http://www.cypress.com/psocprogrammer)
- **For a list of trainings on PSoC Creator, visit [www.cypress.com/go/creatorstart/creatortraining](http://www.cypress.com/go/creatorstart/creatortraining)**

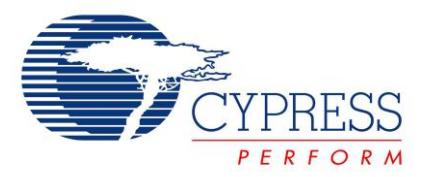

Cypress Semiconductor 198 Champion Court San Jose, CA 95134-1709 Phone(USA): 800.858.1810 Phone (Intnl): +1.408.943.2600 [www.cypress.com](http://www.cypress.com/)

© Cypress Semiconductor Corporation, 2014-2016. The information contained herein is subject to change without notice. Cypress Semiconductor Corporation assumes no responsibility for the use of any circuitry other than circuitry embodied in a Cypress product. Nor does it convey or imply any license under patent or other rights. Cypress products are not warranted nor intended to be used for medical, life support, life saving, critical control or safety applications, unless pursuant to an express written agreement with Cypress. Furthermore, Cypress does not authorize its products for use as critical components in life-support systems where a malfunction or failure may reasonably be expected to result in significant injury to the user. The inclusion of Cypress products in life-support systems application implies that the manufacturer assumes all risk of such use and in doing so indemnifies Cypress against all charges.

This Source Code (software and/or firmware) is owned by Cypress Semiconductor Corporation (Cypress) and is protected by and subject to worldwide patent protection (United States and foreign), United States copyright laws and international treaty provisions. Cypress hereby grants to licensee a personal, non-exclusive, non-transferable license to copy, use, modify, create derivative works of, and compile the Cypress Source Code and derivative works for the sole purpose of creating custom software and or firmware in support of licensee product to be used only in conjunction with a Cypress integrated circuit as specified in the applicable agreement. Any reproduction, modification, translation, compilation, or representation of this Source Code except as specified above is prohibited without the express written permission of Cypress.

Disclaimer: CYPRESS MAKES NO WARRANTY OF ANY KIND, EXPRESS OR IMPLIED, WITH REGARD TO THIS MATERIAL, INCLUDING, BUT NOT LIMITED TO, THE IMPLIED WARRANTIES OF MERCHANTABILITY AND FITNESS FOR A PARTICULAR PURPOSE. Cypress reserves the right to make changes without further notice to the materials described herein. Cypress does not assume any liability arising out of the application or use of any product or circuit described herein. Cypress does not authorize its products for use as critical components in life-support systems where a malfunction or failure may reasonably be expected to result in significant injury to the user. The inclusion of Cypress' product in a life-support systems application implies that the manufacturer assumes all risk of such use and in doing so indemnifies Cypress against all charges.

Use may be limited by and subject to the applicable Cypress software license agreement.

PSoC is a registered trademark and PRoC, PSoC Creator, CySmart, F-RAM, and Programmable System-on-Chip are trademarks of Cypress Semiconductor Corp. All other trademarks or registered trademarks referenced herein are property of the respective corporations.

#### **Flash Code Protection**

Cypress products meet the specifications contained in their particular Cypress PSoC datasheets. Cypress believes that its family of PSoC products is one of the most secure families of its kind on the market today, regardless of how they are used. There may be methods, unknown to Cypress that can breach the code protection features. Any of these methods, to our knowledge, would be dishonest and possibly illegal. Neither Cypress nor any other semiconductor manufacturer can guarantee the security of their code. Code protection does not mean that we are guaranteeing the product as "unbreakable." Cypress is willing to work with the customer who is concerned about the integrity of their code. Code protection is constantly evolving. We at Cypress are committed to continuously improving the code protection features of our products.